## Adding audio with QuickTime Pro

I select all the audio and copy

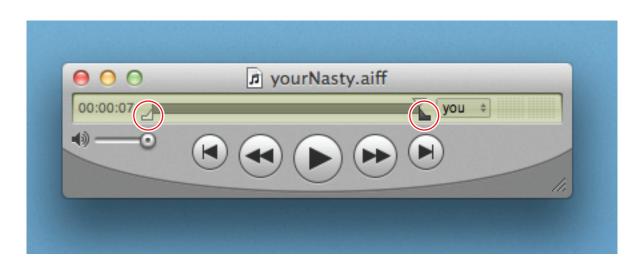

2 in the movie, move the playhead to where you want the audio to begin

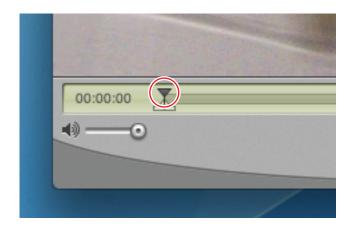

3 choose 'Add to Movie' from the 'Edit' menu